## **ЎТИЛГАН МАВЗУНИ ТАКРОРЛАШ УЧУН САВОЛЛАР**

**1 Дигитайзер ва сканерларнинг қандай [турл](дигитайзер ва сканер тури.docx)ари мавжуд? 2. Тасвирни компьютерга қўлда киритиш ва автоматлашган тарзда киритишнинг қандай камчиликлари мавжуд?**

# **5-Мавзу.3-маъруза: ЕТЛАТда графика ва ГАТ РЕЖА:**

## **1. Графикавий форматлар. 2.Сканерланган тасвирларни векторлаш ва гибрид тахрирлаш учун дастурий воситалар.**

### **Маъруза машғулотини ўқитиш технологияси модели**

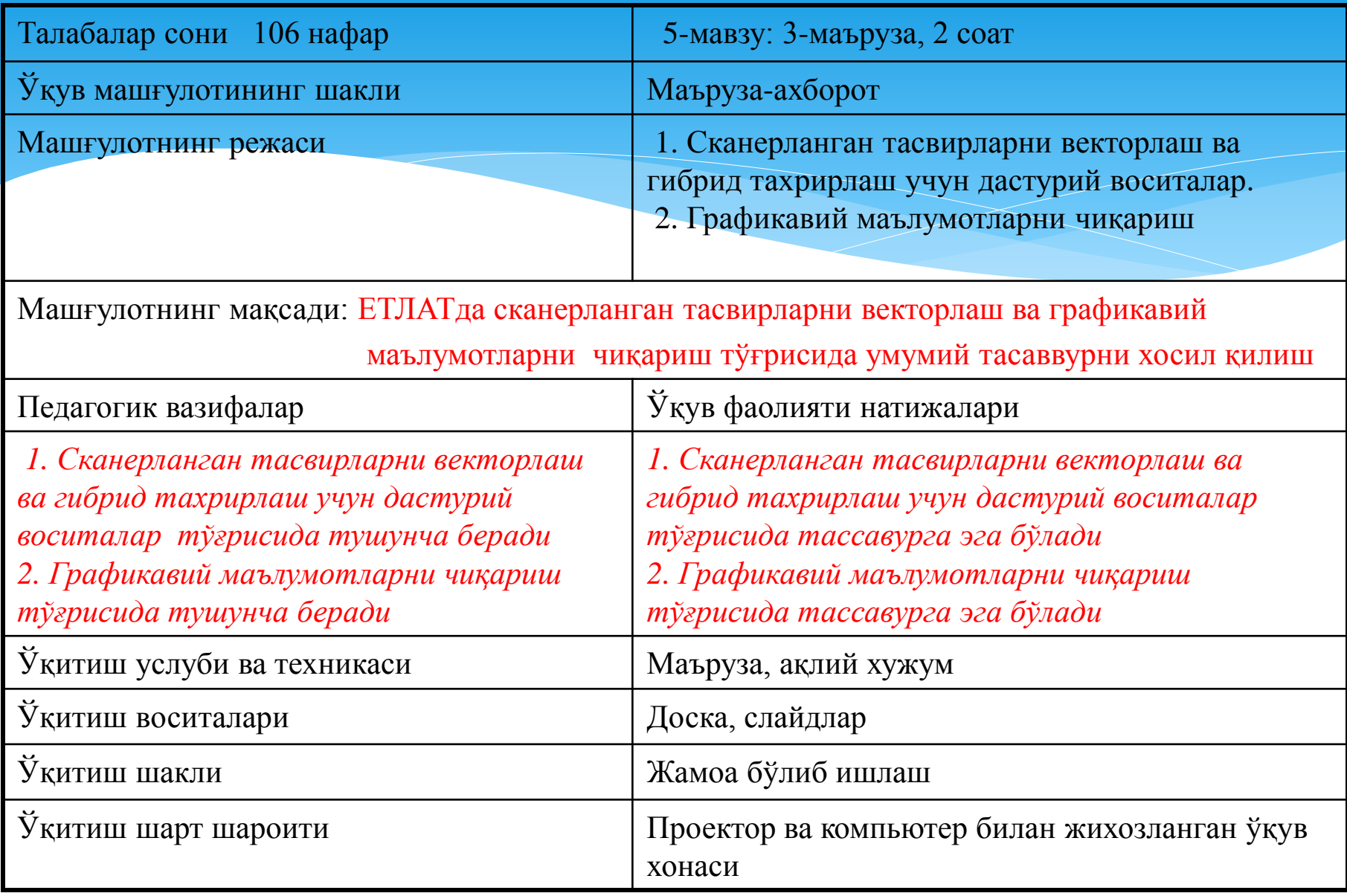

#### **МАЪРУЗАНИНГ ТЕХНОЛОГИК ҲАРИТАСИ**

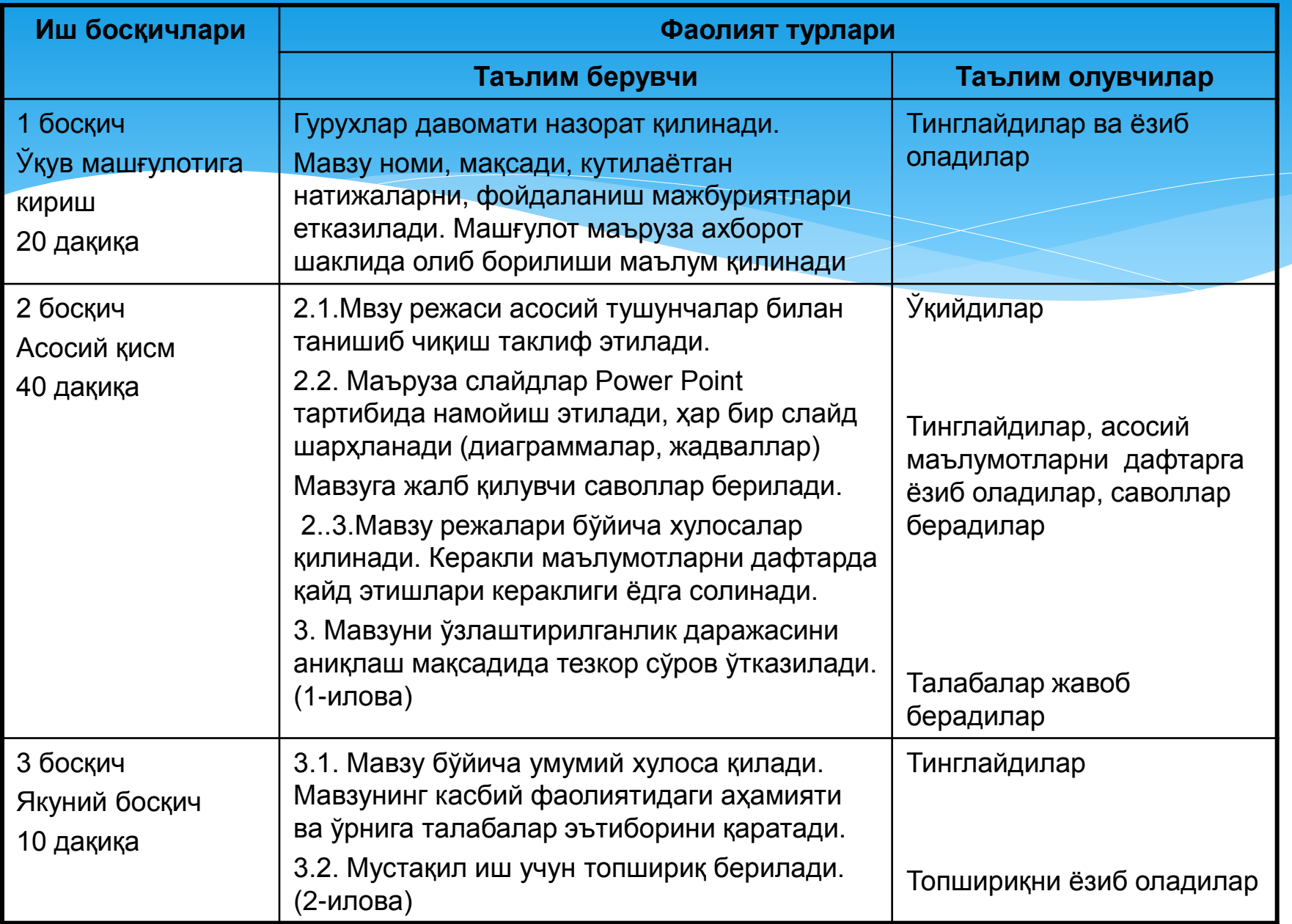

**Графикавий форматлар**

ЕТЛАТда лойиҳа ишлаш жараёнида файлларни экспорт ва импорт қилиш учун турли хил графикавий дастурларда ишлатиладиган фильтрлар, файллар форматларига ўхшаб жуда кўп рақамлидир. Улар векторли ва расторли турларга бўлинади. Форматлар орасида векторлиларга DXF, WMF ва EPSлар, қолганлари эса растрлиларга киради (EPS формати растрли маълумотлар «қўйилмасига» эга бўлиши мумкин).

### **Асосий графикавий форматлар**

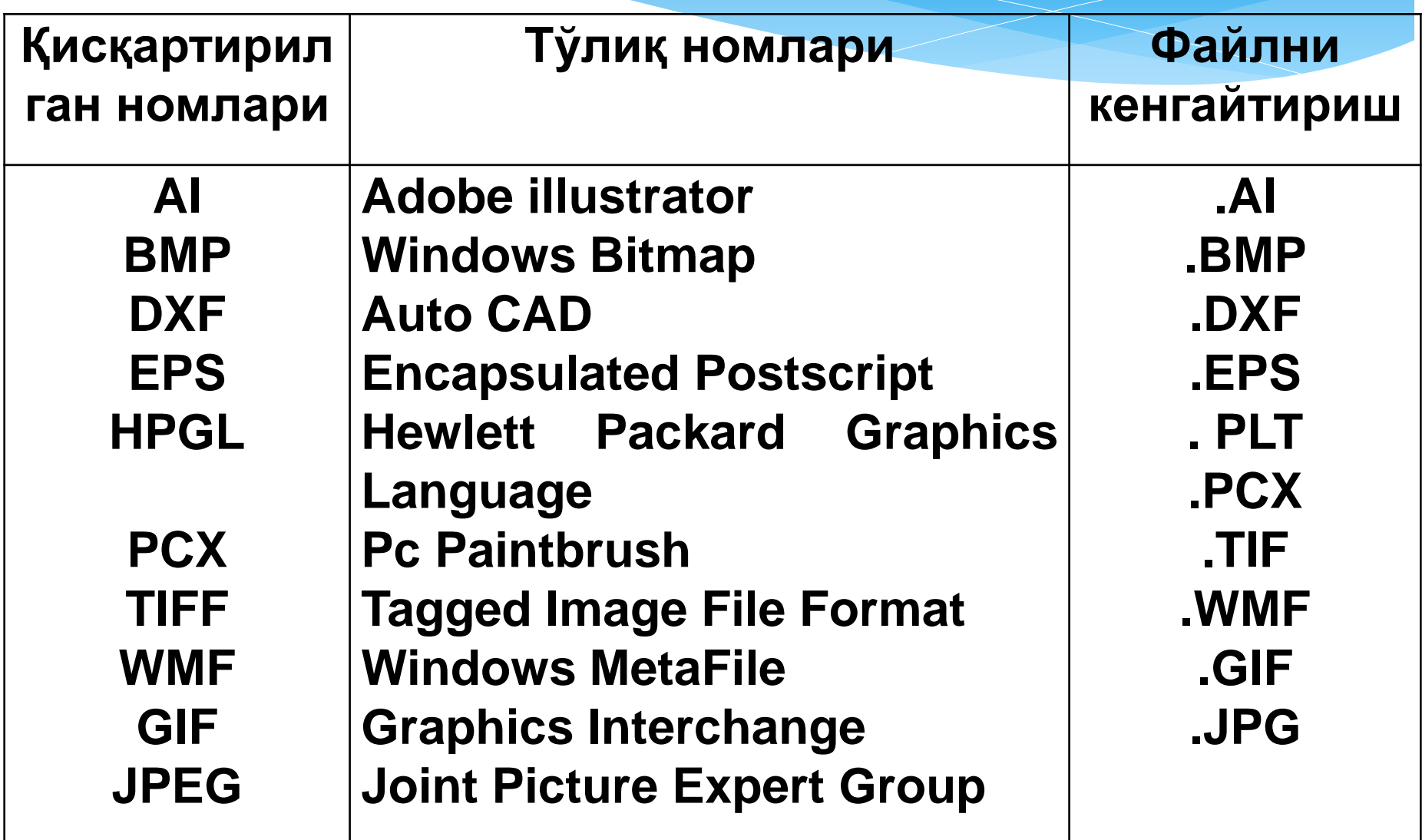

#### **БУГУНГИ КУНДА ҚАЙСИ ГРАФИК ФОРМАЛАРДАН КЕНГ ФОЙДАЛАНИЛАДИ?**

**TIF формати** – растрли форматлар ичида энг кўп тарқалганидир. Бошланишда у сканерланадиган оқ-қора тасвирлар учун ишланган эди, кейинчалик у такомиллаштирилди ва рангли расмлар учун ҳам яроқли ҳолга келтирилди. Бу форматга тасвирларни экспорт қилишда энг аҳамиятли параметр Resolution даласига қўйиладиган имконият даражаси ҳисобланади.

Имконият даражаси қанча юқори – 300 dpi, 600 dpi ва юқори бўлса растр нуқтасининг ўлчами шунча кичик ва мос тарзда тасвирни узатиш сифати шунча юқори бўлади. TIF форматидан *Corel Draw* га импорт қилинган графикавий объектлар ўз форматларини сақлашади ва экранга растрланган тасвир қилиб чиқарилади.

**WMF формати.** Microsoft фирмасида ишланган махсус формат бўлиб, Windows муҳитида графикавий векторли файлларни алмашиш учун яратилган.

**GIF формати** одатда Internet тармоғида растрли тасвирларни узатиш учун фойдаланилади. Тасвирни узатиши яхши, лекин ранг чуқурлиги бори- йўғи 8 бит.

**JPG формати** ҳам, асосан, Internet учун мўлжалланган. GIF форматидан фарқли ўлароқ, ранглар тўғрисидаги барча маълумотларни сақлайди, кўпчилик ҳолларда тасвир сифатини сезиларли пасайтирмасдан, файл ҳажмини ўнлаб марта қисқартириш имконини берадиган жуда кучли сиқиш алгоритмидан фойдаланади.

**ТАСВИРЛАРНИ ВЕКТОРЛАШ ВА ГИБРИД ТАХРИРЛАШДА ҚАНДАЙ МУАММОЛАР МАВЖУД?**

Лойиҳа – конструкторлик, картографик, геоинформацион ёки ер тузиш масалаларини ечиш учун автоматлаштирилган ишчи ўринни ташкил этишда, амалда ҳар қандай фирма автоматлаштирилган лойиҳалаш тизимида кўп йиллик тўпланган қоғоз, фото ва слайд кўринишида архивларда сақланаётган материаллардан фойдаланиш муаммосига дуч келади. Сканер мавжуд бўлса, ҳар қандай ҳужжатни электрон шаклга ўтказиш кўп меҳнат талаб этмайди. Натижада растрли форматларнинг бирига тасвир ёзилган файл олинади. Аста–секин архивнинг тўла электрон версиясини яратиш ва кейинчалик электрон ҳужжат алмашиш тизимига ва маълумотларни сақлашга тўла ўтиш имконияти яратилади.

.

**ТАСВИРЛАРНИ ВЕКТОРЛАШ ВА ГИБРИД ТАХРИРЛАШ УЧУН ҚАНДАЙ ДАСТУРИЙ ВОСИТАЛАР КЕРАК?**

Лойиҳачига ёки конструкторга биринчи навбатда, сканерланган тасвир билан кейинги ишлаш ва ундан янги лойиҳаларда фойдаланиш имконияти катта аҳамиятга эга. Ананавий *Corel Photo – Paint* **ёки** *Adobe Photoshop* каби растрли тахрирчилар бу мақсадлар учун умуман ярамайди, сабаби, улар бадиий тасвирларни яратишга мўлжалланган. Инженер – техник, геоинформацион ёки картографик чизма материалларининг растрли электрон нусхалари билан ишлаш учун эса махсус дастурлар – векторловчилар ва гибрид (растрли – векторли) таҳрирчилар керак.

**Гибрид таҳрирчилар нима учун хизмат қилади?**

Зарур ҳолатларда векторлаш ҳамда растрли, векторли ва гибрид чизмаларни тўғридан – тўғри таҳрирлаш имконини беради. Шуни қайд қилиш керакки, ЛИАТ ва ГАТ тушунчаларининг ўзлари, аввало, векторли графикага боғланган эди. Гибрид таҳрирчиларнинг пайдо бўлиши билан, амалда янги тушунча – **растрли – векторли ЛИАТ ва ГАТ** пайдо бўлди. Гибрид таҳрирчиларнинг, агар сканерланган тасвирни таҳрирлашда қисман векторлаштириш зарур бўлса ёки у умуман талаб этилмаса, ўрнини ҳеч қандай дастур боса олмайди. Бу жуда катта аҳамиятга эга, сабаби, ҳар қандай векторлаш натижаларини назорат қилиш ва юзага келган хатоларни тузатиш учун кўп вақт сарфлашни талаб этади.

**Гибрид таҳрирчилар нима учун хизмат қилади?**

Юқорида номлари келтирилган дастурлар, ҳам мустақил тизимлар ҳам юқори даражадаги лойиҳавий тизимларга устқурма сифатида ишлатилишлари мумкин. Биринчи вазиятда улар ўз маълумотлар форматидан фойдаланишади ва сканерланган тасвирлар билан ишлаш учун барча зарур асбобларни ўз ичига олади. Бундай гибрид таҳрирчилар қатор вазиятларда ананавий лойиҳавий тизимларга альтернатив бўлишлари мумкин.

 Ананавий лойиҳавий тизимларга дастурий устқурилмалар мазмунан, уларни кучли растрли – векторли таҳрирчига айлантириш имконини беради (масалан, *Auto CAD*). Шу билан фойдаланувчига векторли таҳрирлаш воситаларининг ўлчовсиз катта йиғиндисидан фойдаланиш имконини яратади.

 Векторлаш ва гибрид таҳрирлашнинг **универсал ва тор ихтисослашган** дастурлари мавжуд; уларнинг энг таниқлилари қуйида кўрсатилган.

**Векторлаш ва гибрид таҳрирлашнинг универсал ихтисослашган**

**дастурларига мисоллар?**

*Vecrory 5.1.* **Сканерлаш натижасида олинган растрли тасвирларни (чизмалар, карталар, планлар ва ш.ў.) ва уларнинг эркин шаклдаги фрагментларини векторли чизмаларга автоматлашган тарзда айлантириш тизими**. Векторлаш натижасида олинган маълумотларни DXF форматини қўлловчи қуйидаги лойиҳавий тизимларга экспорт қилиш мумкин: *Auto* CAD, *Auto CAD Map, Caddy, Панорама, CREDO* ва бошқ. Бу дастурларда векторловчи универсал фойдаланишга мўлжалланган.

*Spotlight Pro 3.1.* **Ҳар қандай форматдаги сканерланган ҳужжатлар билан ишлаш учун барча асбобларга эга гибрид (растрли – векторли) таҳрирчи**. Битта чизмада растрли ва векторли объектлар билан ишлашни таъминлайди; растрли тасвирларни ЛИАТ нинг векторли форматларига айлантириш, зарурат туғилганда амалга оширилади. Векторли объектлар дастурга импорт қилинади ва ундан ЛИАТ, ГАТ ва картографиянинг турли хил тизимлари файлларига экспорт қилинади. Тизим универсал фойдаланишга мўлжалланган.

**Векторлаш ва гибрид таҳрирлашнинг тор ихтисослашган**

**дастурларига мисоллар?**

 *Raster Desk Pro 3.2/2000.* Гибрид таҳрирчи. *Spotlight Pro* нинг бир версияси *Auto CAD R14/2000 (i)* ва *Auto CAD Map R2, R3/2000(i)* муҳитида фаолият кўрсатади.

 $\ast$ 

 *Raster Desk Pro 3.2/2000. Spotlight* версияси. *Auto CAD R14/2000 (i)* ва Auto CAD Map R2, R3/2000(i) муҳитида фаолият кўрсатади.

 *Raster Desk Pro LT98/2000. Raster Desk Pro* версияси, *Auto CAD LT 98/2000 (i)* билан биргаликда фаолият кўрсатади ва ушбу дастур комплектига киради.

 *Raster Desk LT 98/2000. Raster Desk* версияси, *AutoCAD LT98/2000 (i)* билан биргаликда фаолият кўрсатади ва унинг комплектига киради.

 *Autodesk CAD Overlay 2000/2000i.* Бу тизим сканерланган растрли тасвирларни *AutoCAD 2000 (i), AutoCAD Map 2000(i)* муҳитида таҳрирлаш ва векторлаш учун мўлжалланган. Кўрсатилган дастурларни кучли гибрид (растрли – векторли) таҳрирчига айлантиради. Растрли тасвирни векторли форматга айлантириш, зарурат туғилганда амалга оширилади.

 *Autodesk CAD Overlay R14.01.* Сканерланган растрли тасвирларни Auto *CAD R14, AutoCAD Map R2, R3* муҳитида таҳрирлаш ва векторлаш учун мўлжалланган. AutoCAD га автоном устқурилма сифатида фойдаланилади ёки *Civil Survey Complete, Terrain Modeling Suite* тўпламларига қўшилади.

**Графикавий маълумотлар қандай қурилмалар ёрдамида чиқарилади?**

 ЛИАТ нинг кўплаб дастурий тўпламлари ишлари натижаси, таркибида турли хил графикавий материаллар (чизмалар, графиклар, диаграммалар, карталар ва ш.ў.) катта қисмини эгаллайдиган конструкторлик ва техник ҳужжатлар тўпламлари ҳисобланади. Графикавий ҳужжатларни қаттиқ, кенг форматли асосларга (қоғоз, калька, пленка) чиқариш учун плоттерлардан фойдаланилади. Одатдаги принтерлар фақат кичик ўлчамли ҳужжатларни (матнли ҳужжатлар, кичик чизмалар, А4 ва максимум А3 форматларида) чоп этишга яроқлидир шу сабабли графикавий тасвирлар плоттерда чиқарилади. Тасвирни тузиш тамойили бўйича плоттерлар икки ҳилга **векторли ва растрли** турларга ажратилади.

**Векторли плоттерлар қандай тартибда ишлайди?**

**Растли плоттерлар қандай тартибда ишлайди?**

Векторли плоттерларда ёзувчи элементлар (оддий концелярия ручкасини эслатувчи, рапидографлар, фломастерлар) асосга (қоғозга) нисбатан белгиланган йўналишда ҳаракатланишади ва чизиқларни чизади: тўғри чизиқ, айлана ва ш.ў.

Растрли плоттерларда тасвир қаторлар бўйлаб ва кетма – кет (қатор кетидан қатор) шаклланади, бунда тасвирни чиқариш йўналиши доимий ва ўзгаришсиз (одатдаги принтерлар ҳам растрли қурилмалар ҳисобланади) бўлади.

**Нима сабабдан векторли плоттерлардан кам фойдаланилади?**

 Векторли плоттерларнинг паст унумдорлиги сабабли (уларнинг динамик тавсифлари ўзининг чегарасига етди ва уларни келажакда яхшилаш имконияти йўқ ҳисоби), барча таниқли фирмалар уларни чиқаришни тўхтатишди. Шунга қарамасдан, бу турдаги плоттерлар юқори аниқликдаги ишлаб чиқаришларда (уларнинг аниқлиги растрли плоттерларникидан юқори) ва ҳар хил сабабларга кўра, уларсиз ишлаш мумкин бўлмаган соҳаларда (масалан, тикувчиликда) талаб этилиши мумкин. Шунинг учун ҳам МUТОН фирмаси ва бир неча бошқа фирмалар пероли плоттерларни чиқаришни давом этишмоқда.

**Растрли плоттерларнинг авфзалликлари нимада?**

Растрли плоттерлар орасида (электро - статик, лазерли, термовоскли ва иссиқлик ўтказишдан фойдаланиладиган) энг кўзга ташланарлиси чоп этишнинг сепиш (струйной) технологиясига асосланган қурилмадир. Бундай плоттерлар принтерларга, қатор ҳусусиятлари бўйича эса полиграфия ускуналарига яқинлашади, бу эса улардан нафақат ЛИАТда, балки реклама ишида ҳамда картография махсулотларини ишлаб чиқаришда фойдаланиш имконини беради. Уларда бугунги кундаги энг яхши баҳо (иш унумдорлиги) сифат нисбатлари кўрсаткичлари бўлиб, бу фарқ кундан кунга ортиб бормоқда. Сепувчи плоттерлар ЛИАТ учун янги имкониятлар яратади, ўта мураккаб, рангли элементларга бой чизмаларни, карталарни ва планларни чиқаришда эса перолик плоттерлардан анча олдинга ўтиб кетишди.

**Растрли плоттерларнинг авфзалликлари нимада?**

Бу қурилмаларнинг чоп этиш тизимлари сиёҳ билан тўлдирилган катрижлардан (монохром моделлардаги 1 катриж, 4 дан 6 гача рангли) ва сепувчи қурилмадан иборат бўлади. Сепувчи қурилма жуда майда тешикчалардан иборат матрица бўлиб, у орқали сиёҳ томчилари қағозга «**отилади**». Сепиб чоб этишнинг икки асосий тури мавжуд: **исситиб чоп этиш (термопечать) ва пьезоэлектрик чоп этиш.** Исситиб чоп этишда ҳар бир сепувчи тешикчада исситиш элементидан фойдаланилади, улар сиёҳни қиздириб, уларни ташқарига итарадиган пар пуфакчалари ҳосил қилишади. Пьезоэлектрик чоп этишда пьезокристалдан фойдаланилади, у электр токи таъсирида ўз шаклини ўзгартиради ва сиёҳни қоғозга сепади. **Биринчи усулнинг камчилиги** – сиёҳнинг асосий томчиси билан, унинг жуда майда йўлдошлари пайдо бўлишидир, улар юқори аниқлик олишга (максимум 720 dpi) имкон беришмайди. **Иккинчи усулдан фойдаланилганда** чоп этувчи қурилма аниқ шакллантирилган совуқ томчилардан иборат сиёҳни «отади», бу юқори сифатли тасвир (1440 dpi гача) олиш имконини беради.

#### **Замонавий**

**плоттерларнинг авфзалликлари нимада?**

 Замонавий плоттерларнинг кўпчилиги қағозларни рулон (ўрам) қилиб узатиш қурилмаларига эга. Бусиз чўзилган тасвирларни чоп этишнинг иложи йўқ, у эксплуатация харажатларини камайтириш ва қурилма унимдорлигини ошириш имконини ҳам беради. Қағоз варақларини юклашга вақт сарфланмайди, бу айниқса қағозларни барабанли узатиш қурилмасига эга плоттерларда анча оғир (масалан, Hewlett Packard компаниясининг барча плоттерларида). Автоматлаштирилган пичоқ зарур жойларда кесишни бажаради.

 Сепувчи плоттернинг бошқа параметрлари (хотира ҳажми, ҳар хил буйруқ тизимларининг борлиги, маълумотлар форматларини автоматик тақсимлаш ва ш.ў.) фақат ЛИАТ тўпламларидаги чизмаларни чоп этишда аҳамиятга эга. Тўла рангли растрли тасвирларни чоп этишга чиқаришда уларнинг аҳамияти растрловчилар (RIP) билан ишлаш зарурати туфайли пасаяди. Ушбу фарқларни тушуниш учун файлни чоп этишга чиқаришнинг асосий усулларини кўриб чиқамиз.

**Стандарт векторли драйверлар орқали чоп этишдаги камчиликлар:**

файллар ҳажмини бир неча мегабайт даражасига кўпайтириш да плоттер хотирасини кенгайтири ш керак бўлади

графиканинг мураккаблиги ошгани сари файллар ҳажми ва векторлар сони бўйича плоттерга ўрнатилган вектор тили интерпретаторининг файллар ҳажми ва векторлар сони бўйича имкониятлари жуда тез тугайди

растрли – векторли графикани чоп этиш мумкин эмас

файлни чоп этишга тайёрлаш вақти файл ҳажми ошгани сари тез ўсади ва 1-2 соатга етиши мумкин.

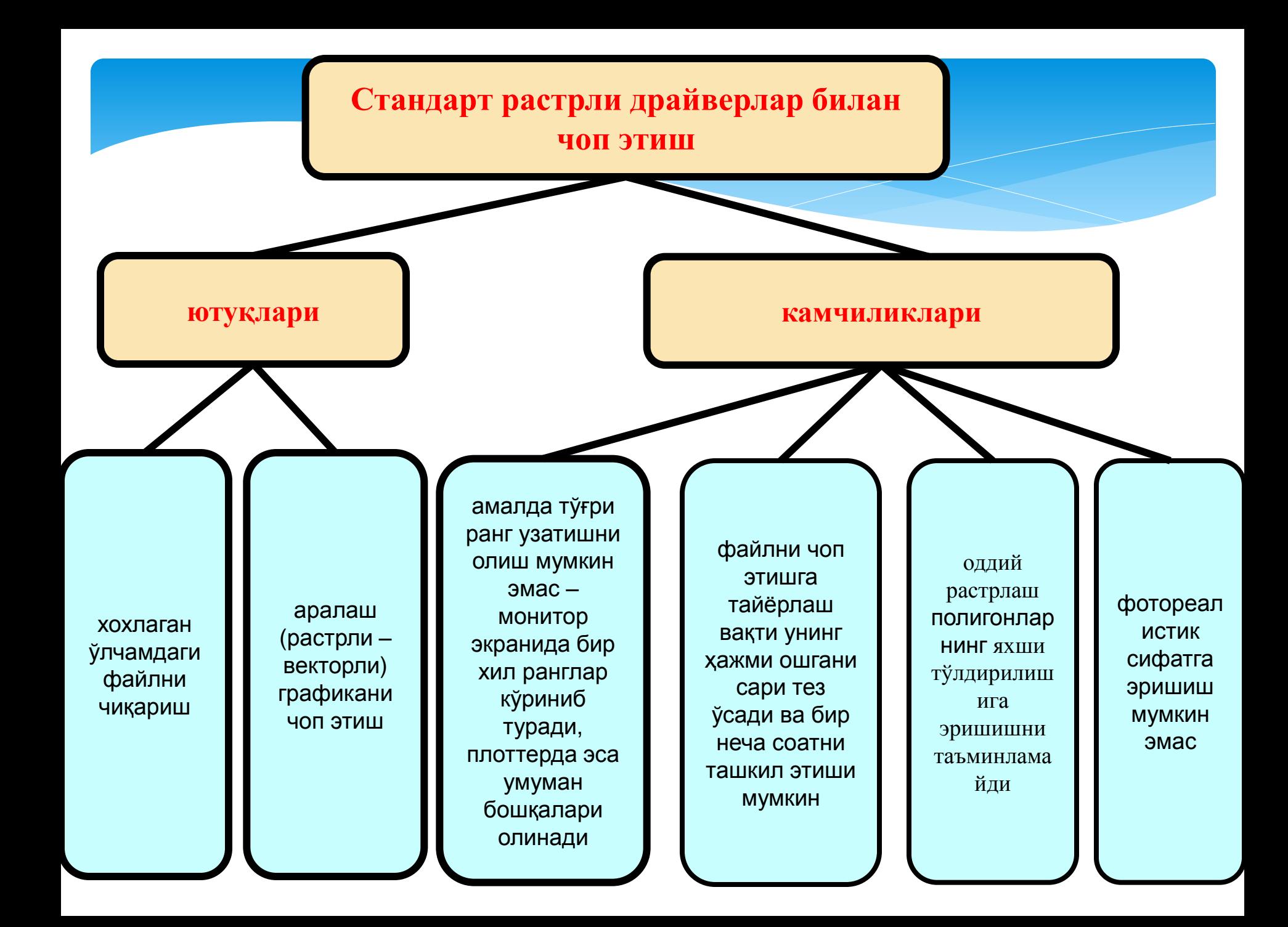

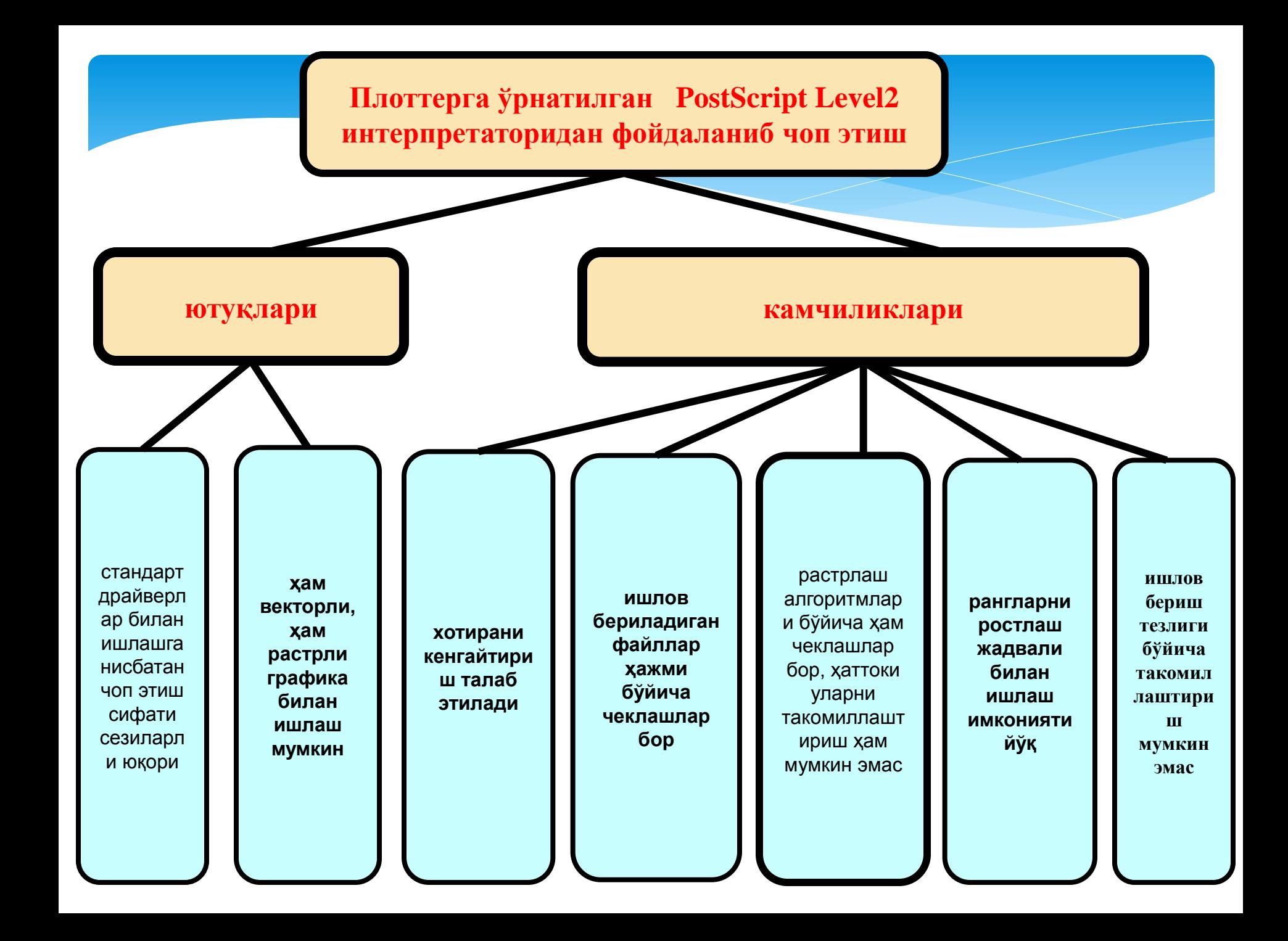